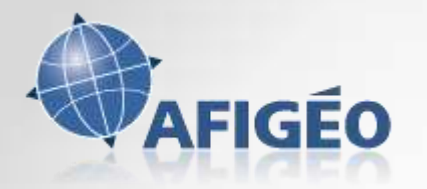

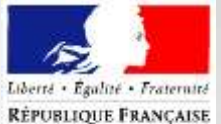

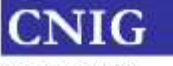

Conseil national de l'information géographique

 $\bullet$ 

# PCRS v2

Commission données 21 septembre 2017

## Appel à commentaires

- 6 juin : Commentaires à fournir pour le 23 juillet
- 245 commentaires reçus
- Beaucoup de commentaires techniques

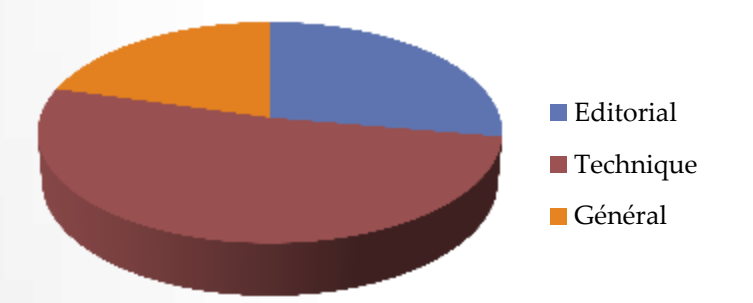

### Appel à commentaires

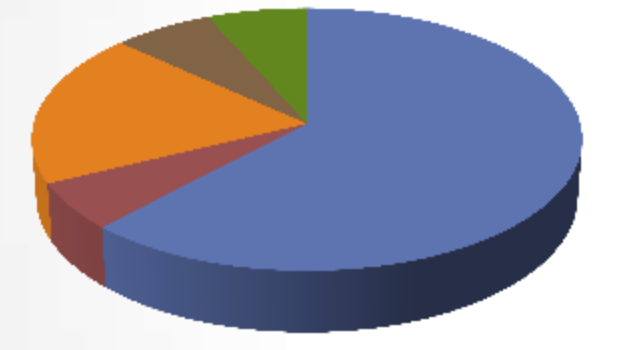

- Collectivité locale
- **Association/Féderation**
- Réseau
- **Privé**
- $\blacksquare$  Etat

agglo-plainevallée Avineon

Brest métropole CEREMA Colmar agglo

CRIGE PACA Enedis

Eurométropole de Strasbourg **FNCCR** GEO17

GeoAutomation

Géomartinique Geomayenne

Grand port maritime Dunkerque IETI NOREADE

Ordre des géomètres-experts

### Appel à commentaires

- Proposition de résolution élaborée pendant l'été
- Réunion de résolution des commentaires le 29 aout qui rassemblait les membres du groupe technique et les organisations ayant fourni des commentaires
	- o Spécifiquement dédiée aux commentaires ayant attrait au modèle

### Intégration de l'image

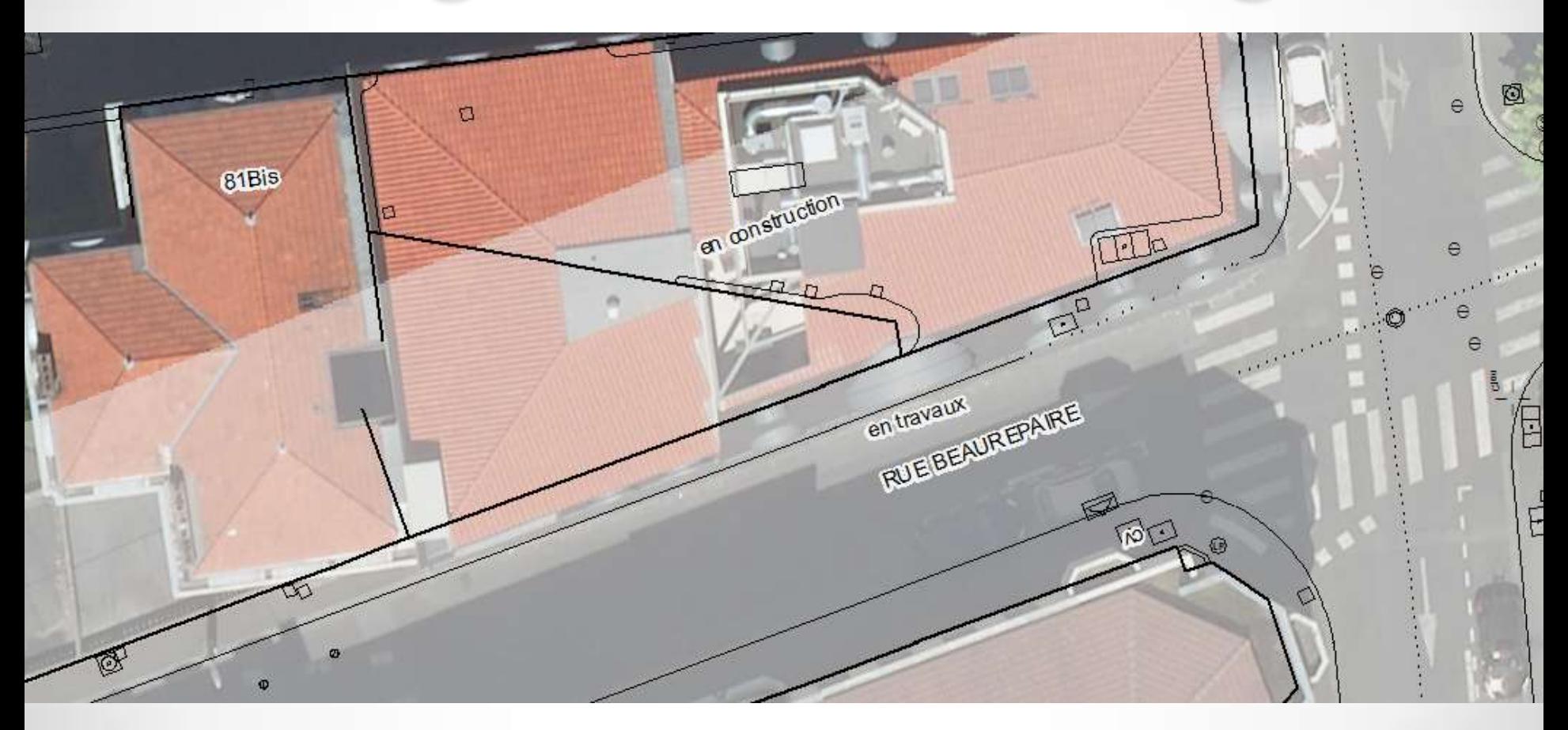

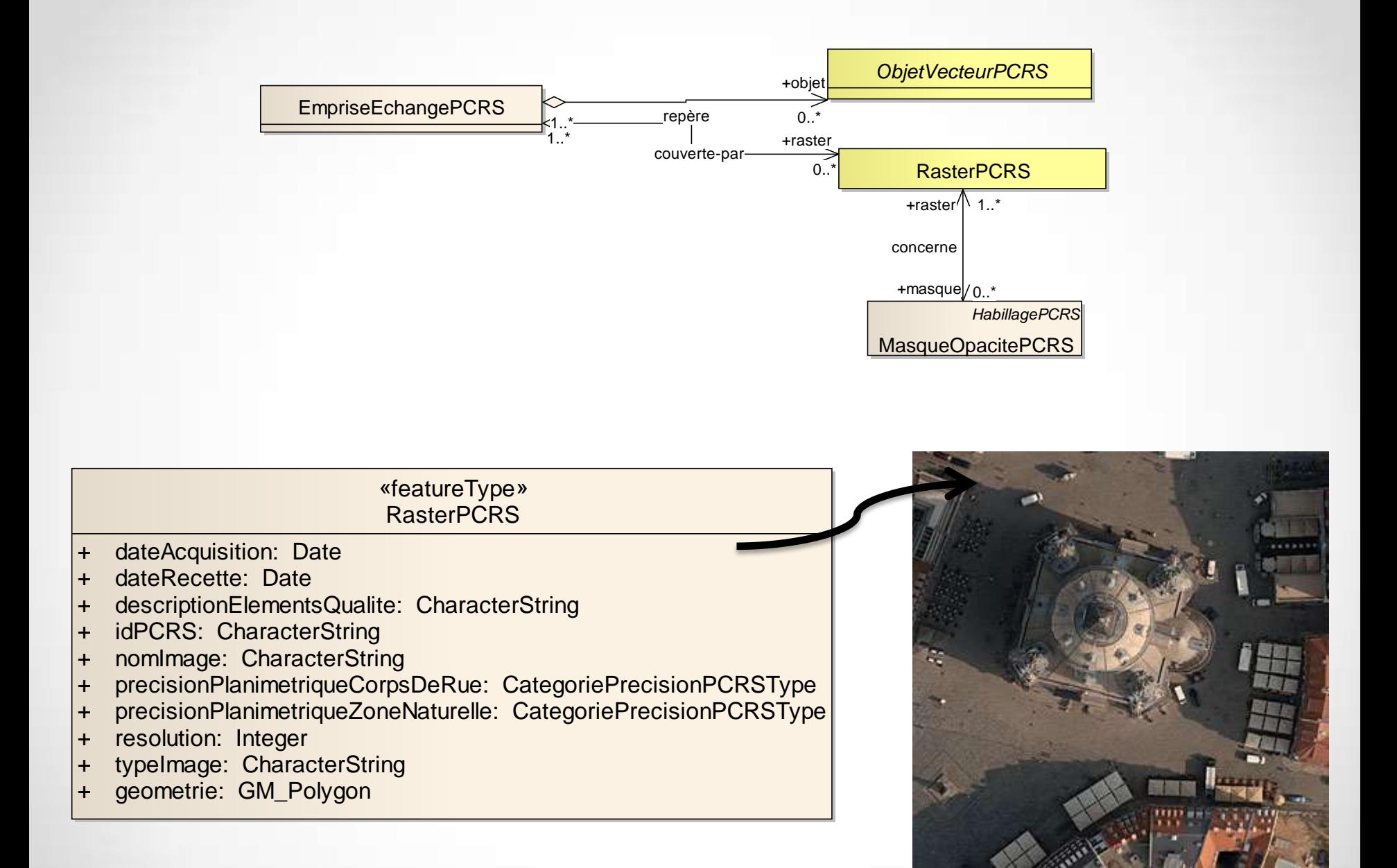

#### Modélisation des affleurants

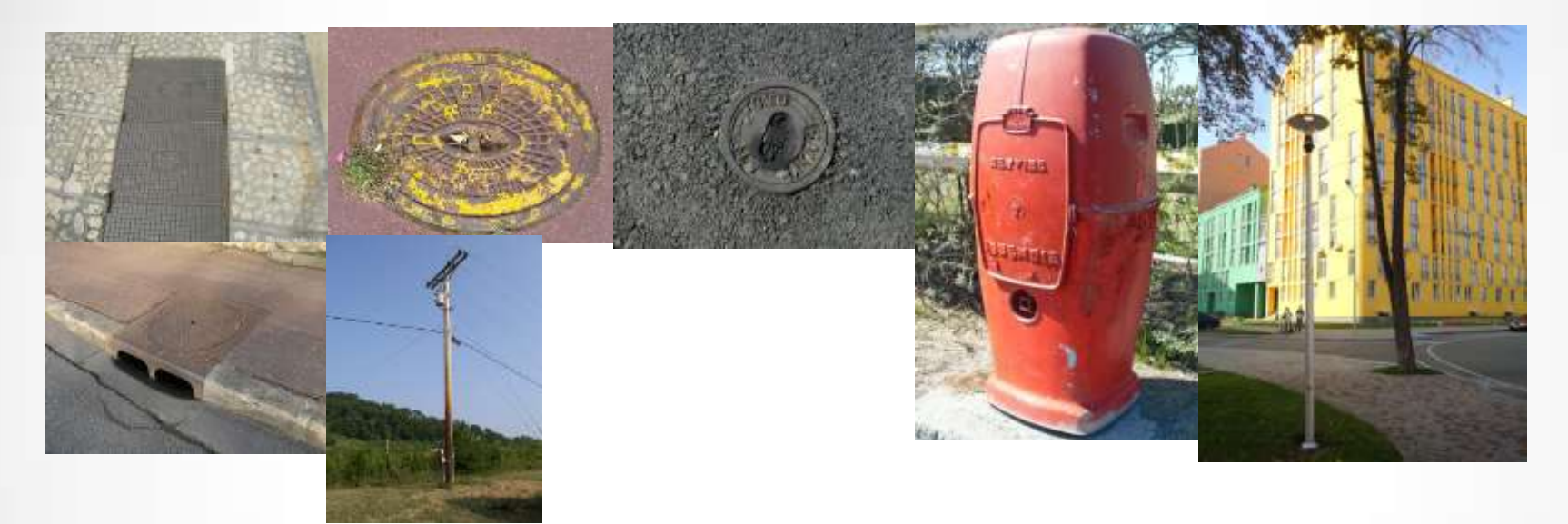

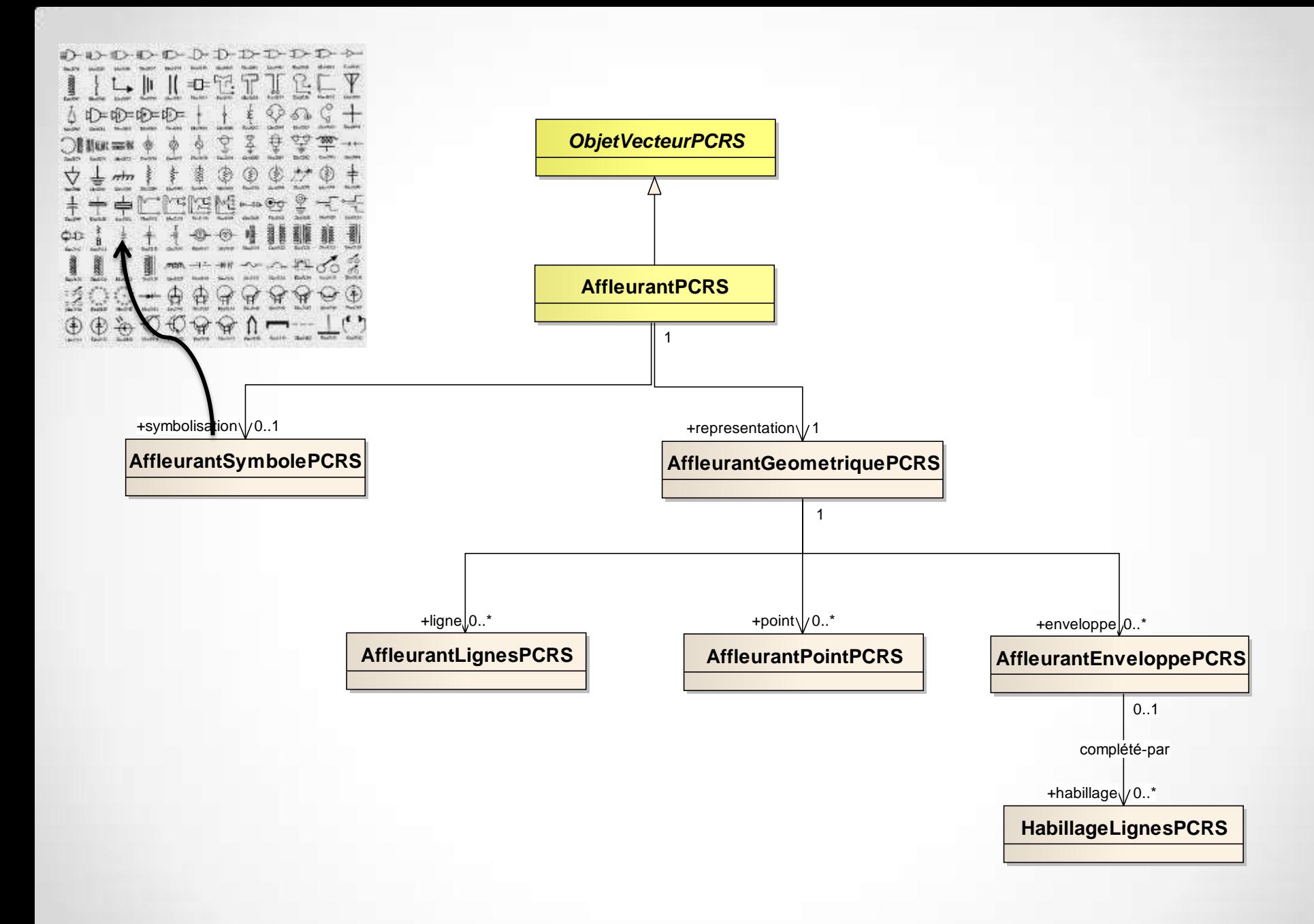

### Reclassification des objets

- Création des classes pour les **Quais** (rails et fluviomaritimes)
- Création d'une classe **Limite de voirie** qui regroupe bordures (en milieu urbain) et changement de revêtement (en milieu rural)
- Suppression de la classe haie et espaces verts (au profit de l'habillage)

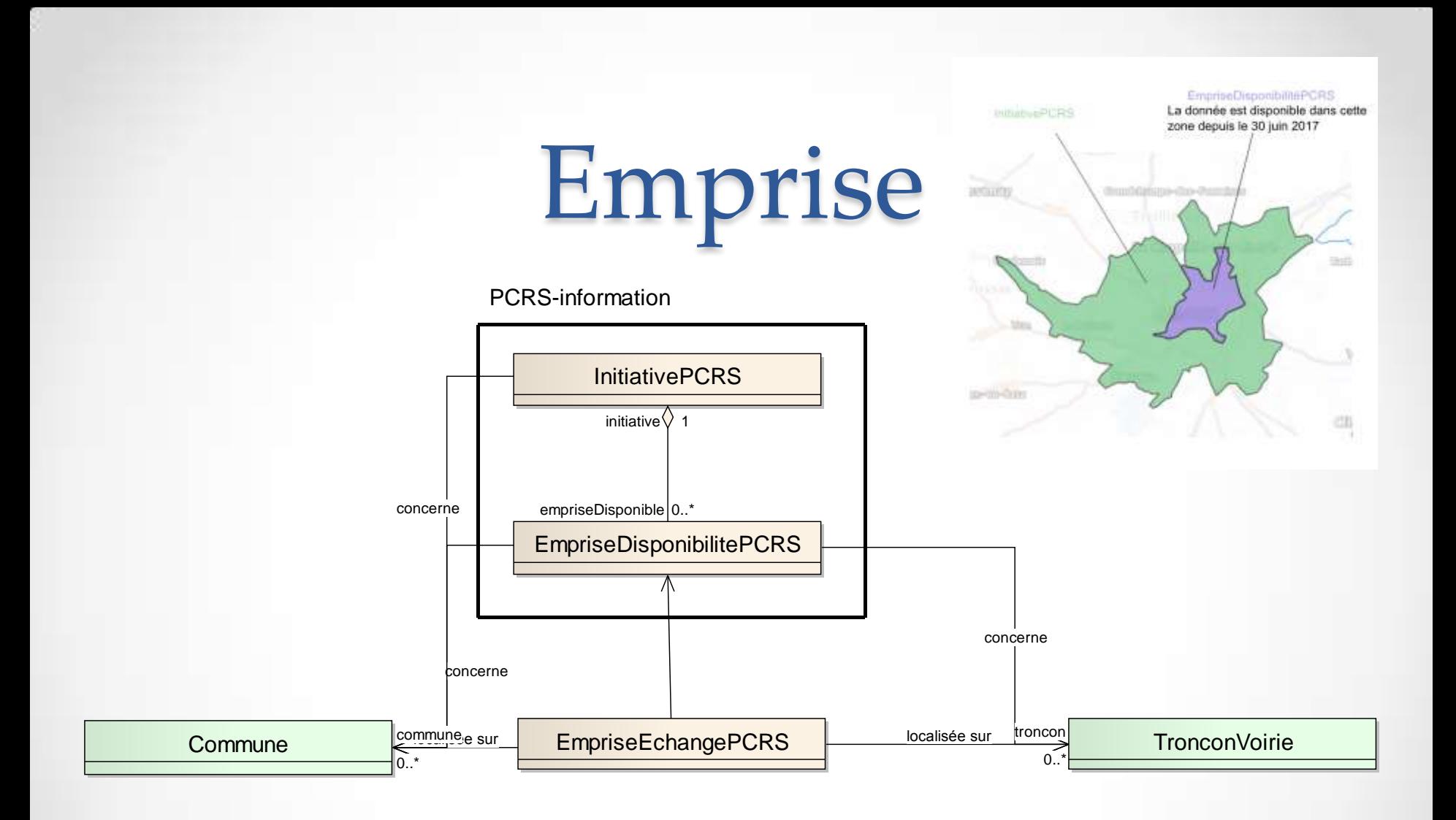

#### Mise à jour de listes de codes

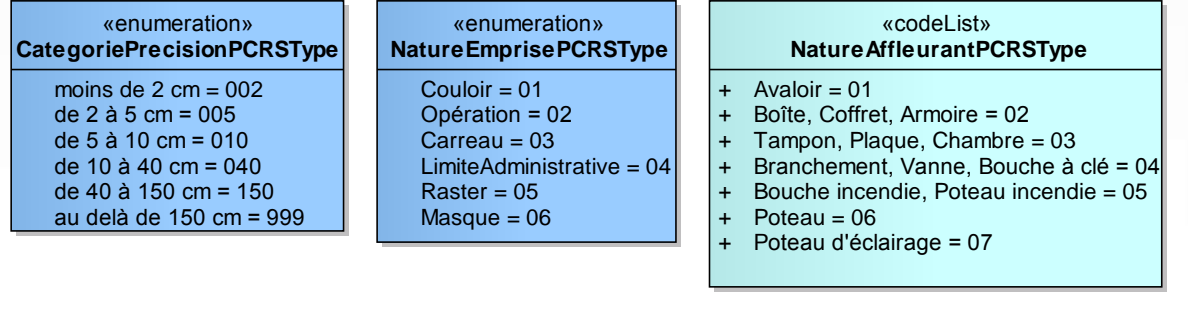

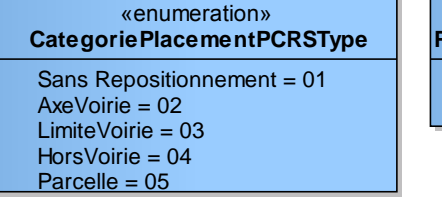

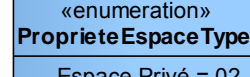

Espace Privé = 02 Espace Public = 01

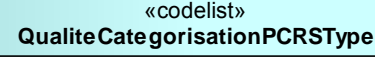

- + Moyennement fiable = 02
- $+$  Peu fiable = 03
- Très fiable/Conforme PCRS = 01

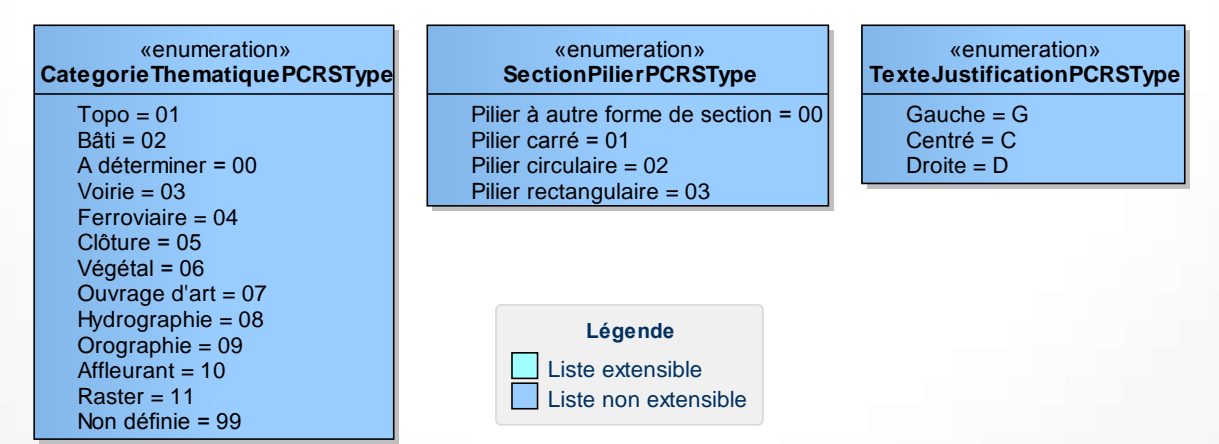

#### Cas d'utilisation

- Une description des cas d'utilisation simplifiée
- Des interactions précisées entre les échelons locaux et nationaux suite à l'appel à commentaire.

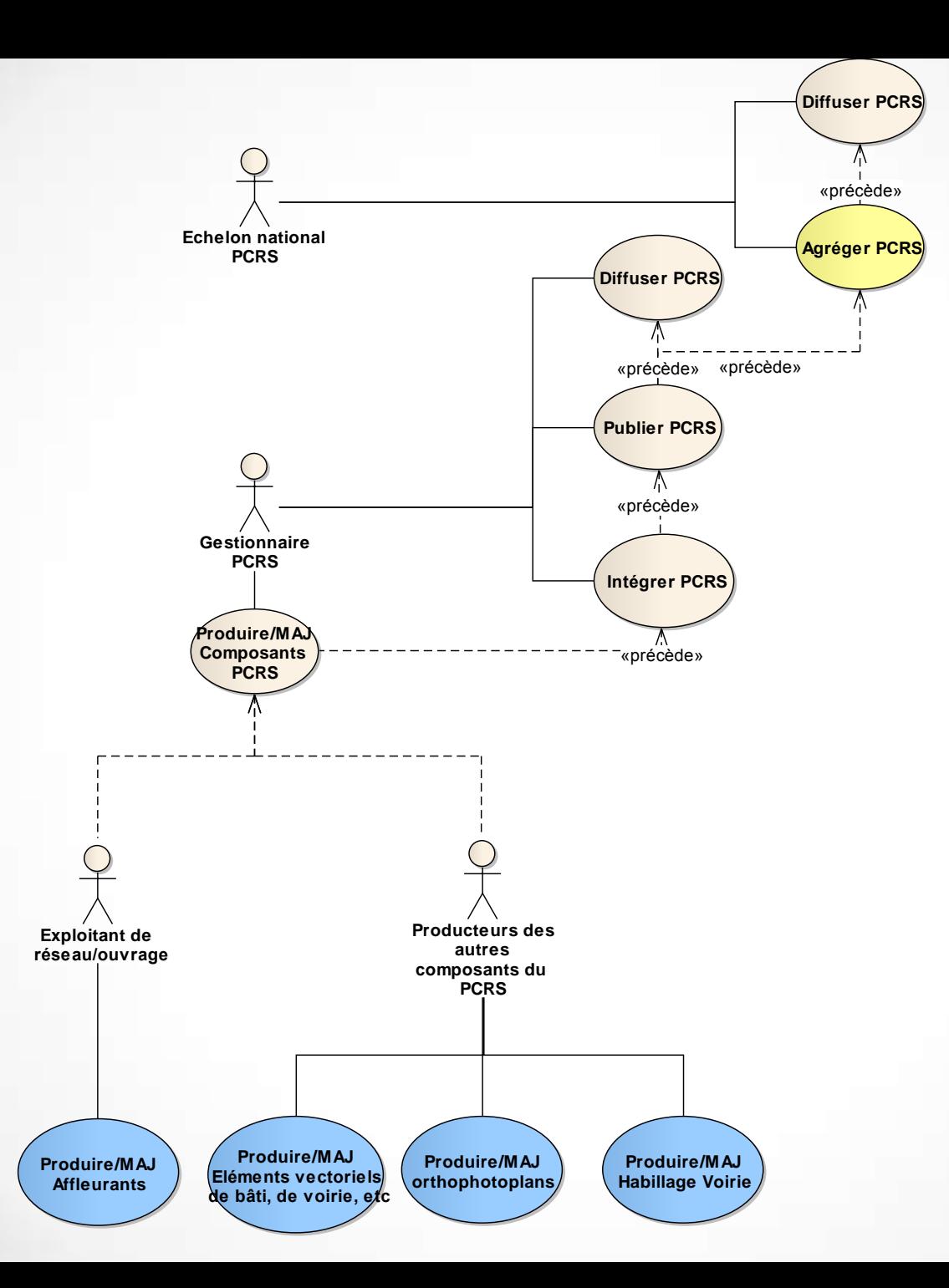

 $\bullet$ 

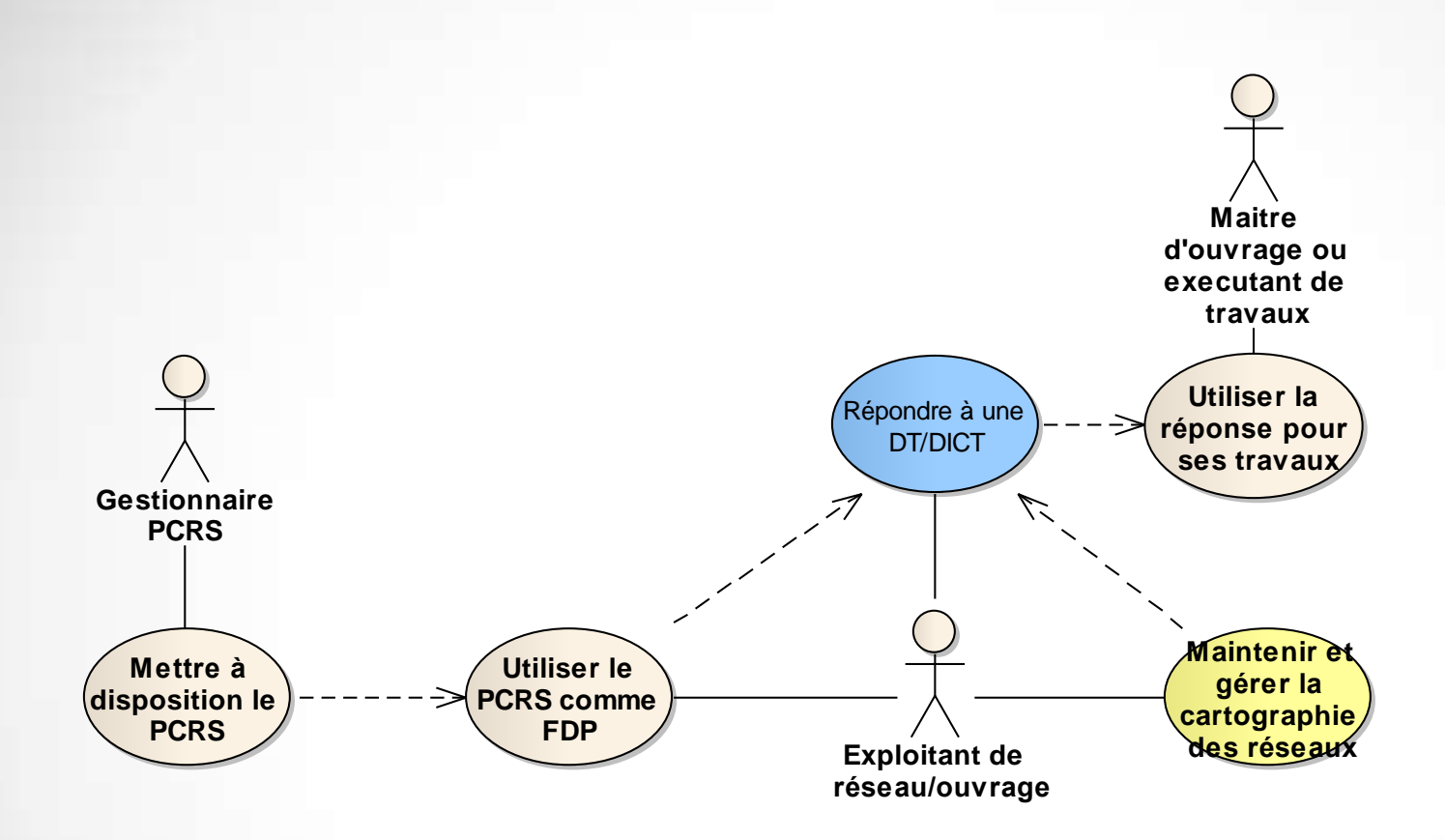

#### Clarifications/Illustrations

#### • Ajout d'images d'illustrations

o Photos fournies par Brest métropole

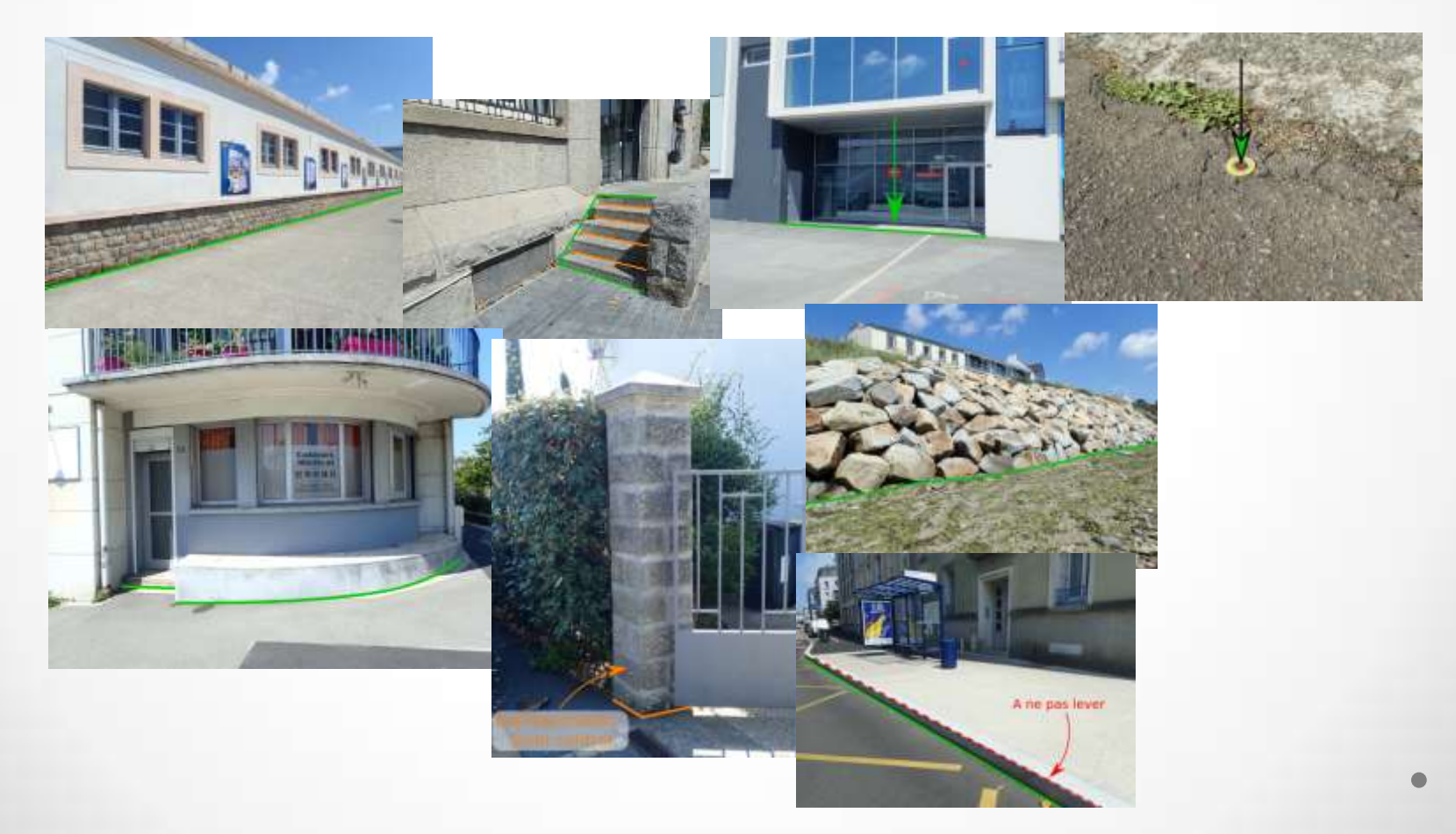

#### Un accompagnement demandé

- Une plaquette CNIG d'accompagnement pourrait être utile pour aider les initiateurs du PCRS à accompagner les collectivités locales.
- Des formations faciliteraient le déploiement et la mise en œuvre

#### Reste à faire

- Publication des éléments annexes
	- o Symbologie
	- o Calques
	- o Spécifications orthophotos
- Publication des schémas et jeux de données tests mis à jour